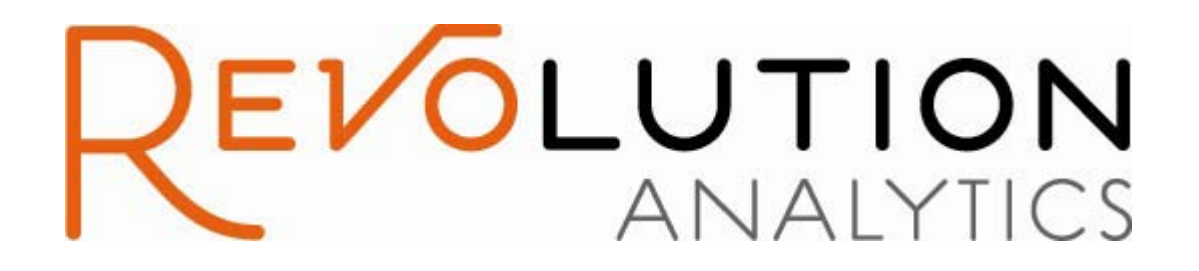

# **Big Data Analysis with Revolution R Enterprise**

**August 2010 Joseph B. Rickert**

Copyright © 2010 Revolution Analytics, Inc. All Rights Reserved.

# **Background**

The R language is well established as the language for doing statistics, data analysis, data-mining algorithm development, stock trading, credit risk scoring, market basket analysis and all manner of predictive analytics. However, given the deluge of data that must be processed and analyzed today, many organizations have been reticent about deploying R beyond research into production applications.

The main barrier is that R is a memory-bound language. All data used in calculations — vectors, matrices, lists, data frames, and so forth — all need to be held in memory. Even for modern computers with 64-bit address spaces and huge amounts of RAM, dealing with data sets that are tens of gigabytes and hundreds of millions of rows (or larger) can present a significant challenge. The problem isn't just one of **capacity**, that is, being simply being able to accommodate the data in memory for analysis. For mission-critical applications, **performance** is also a prime consideration: if the overnight analysis does not complete in time for the open of business the next day, that's just as much of a failure as an out-of-memory error. And with data set sizes growing rapidly, **scalability** is also of concern: even if the in-memory analysis completes *today*, the IT manager still needs the confidence that the production run will complete — on time! — as the data set grows.

Revolution Analytics has addressed these capacity, performance and scalability challenges with its "Big Data" initiative to extend the reach of R into the realm of production data analysis with terabyte-class data sets. This paper describes Revolution Analytics' new add-on package called *RevoScaleR™*, which provides unprecedented levels of performance and capacity for statistical analysis in the R environment. For the first time, R users can process, visualize and model their largest data sets in a fraction of the time of legacy systems, without the need to deploy expensive or specialized hardware.

# **Limitations of In-memory Data Analysis**

As mentioned above, R requires all data to be loaded into memory for processing. This design feature limits the size of files that can be analyzed on a modest desktop computer. For example, in the following line of code, the data frame, myData, contains 5,000,000 rows and three columns, only a very small subset of the airline data file that will be examined later in this paper. The error message from the R interpreter shows that even this relatively small file cannot be processed in the R environment on a PC with 3 gigabytes of memory.

> lm(ArrDelay~UniqueCarrier+DayOfWeek, data=myData) Error: cannot allocate vector of size 751.8 Mb

Of course, a high-end PC or server configured with much more memory and running a 64-bit version of R can go a considerable way in extending the memory barrier. But even when the data

can fit into memory, the performance of standard R on large files can be prohibitively slow. Really breaking through the memory/performance barrier requires implementing external memory algorithms and data structures that explicitly manage "data placement and movement".<sup>[2]</sup> *RevoScaleR* brings parallel external memory algorithms and a new very efficient data file format to R.

# *RevoScaleR* **Features**

The *RevoScaleR* package provides a mechanism for scaling the R language to handle very large data sets. There are three major components to this package:

- A new file format especially designed for large files,
- External memory implementations of the statistical algorithms most commonly used with large data sets, and
- An extensible programming framework that allows R and later C++ programmers to write their own external memory algorithms that can take advantage of Revolution R Enterprise's new Big Data capabilities.

# *RevoScaleR* **XDF File Format**

*RevoScaleR* provides a new data file type with extension .xdf that has been optimized for "data chunking", accessing parts of an Xdf file for independent processing. Xdf files store data in a binary format. Methods for accessing these files may use either horizontal (rows) or vertical (columns) block partitioning. The file format provides very fast access to a specified set of rows for a specified set of columns. New rows and columns can be added to the file without re-writing the entire file. *RevoScaleR* also provides a new R class, *RxDataSource*, that has been designed to support the use of external memory algorithms with .xdf files.

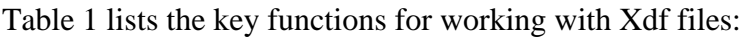

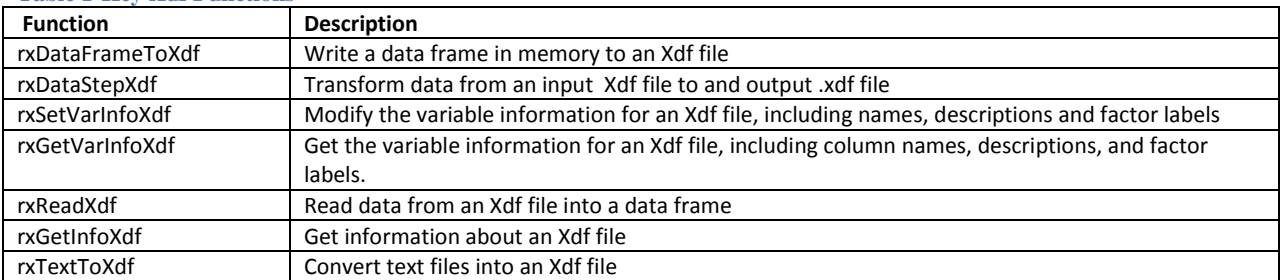

#### **Table 1-Key Xdf Functions**

Table 2 lists some of the available low level functions for working with chunks of data. The *RevoScaleR: Getting Started Guide* presents detailed examples for working with these functions.<sup>[1]</sup>

**Table 2 - RxDataSource Functions**

| <b>Function</b> | <b>Description</b>                                                         |
|-----------------|----------------------------------------------------------------------------|
| rx0penData      | Opens the data file for reading and returns a handle                       |
| rxReadNext      | Reads the next chunk of data from the specified file using the data handle |

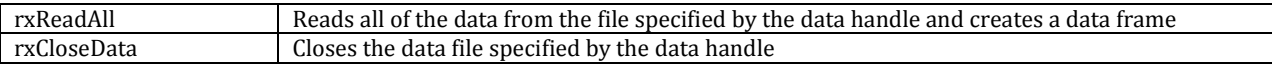

# **Statistical Algorithms**

The *RevoScaleR* package also contains parallel external memory implementations of the most common algorithms used to analyze very large data files. These functions, which are listed in Table 3, represent the initial release of the *RevoScaleR* package. Additional algorithms are planned for subsequent releases.

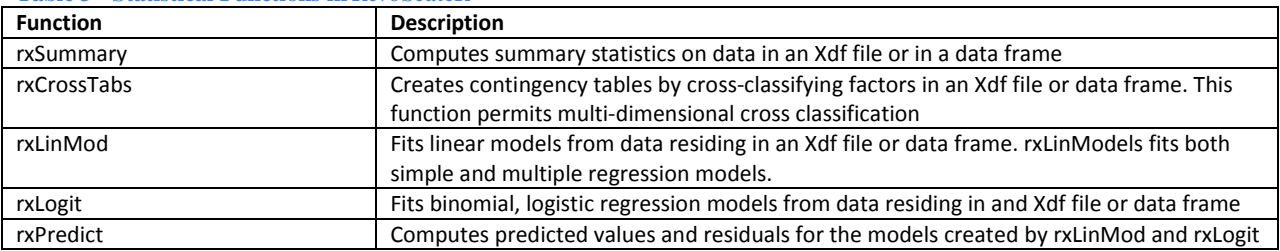

**Table 3 - Statistical Functions in** *RevoScaleR*

All of the *RevoScaleR* statistical functions produce objects that may be used as input to standard R functions.

# **Extensible Programming Framework**

Advanced R users can write their own functions to exploit the capabilities of the Xdf files and RxdataSource objects. Any statistical or data mining function that can work on chunks of data and be implemented as an external memory algorithm is a candidate for a *RevoScaleR* implementation. This R programming interface is available in the initial release of *RevoScaleR*; a subsequent release will add a C++ programming interface.

# *RevoScaleR* **Examples**

This section illustrates many of the capabilities of the *RevoScaleR* package through an extended example that uses the moderately large airlines data file: AirlineData87to08. This file contains flight arrival and departure details for all commercial flights within the United States for the period October 1987 through April 2008. The file contains 123,534,969 rows and 29 columns (variables). It requires 13,280,963 KB (over 13 Gb) to store, uncompressed on disk.

The first block of code immediately below (Code Block 1) loads the *RevoScaleR* library. For a more robust computer, the number of cores can also be set appropriately using the rxOptions function. (For the Intel Xeon dual 6-core processor server used in the benchmarks below, setting this value to 12, the number of physical cores, produced optimal results.)

## **Code Block 1**

library(*RevoScaleR*)

Code Block 2 access the file stored on disk in the Xdf format, displays information about the file and its variables (see Table 4) and produces a summary (Table 5) for two variables: Arrdelay and DayofWeek.

## **Code Block 2**

```
defaultDataDir <- "C:/Users/ . . . /revoAnalytics"
dataName <- file.path(defaultDataDir,"AirlineData87to08")
rxGetInfoXdf(dataName, getVarInfo=TRUE)
# Get summary data
rxSummary(~ArrDelay:DayOfWeek,data=dataName)
```
**Table 4 – Information and Variables in Airline File** 

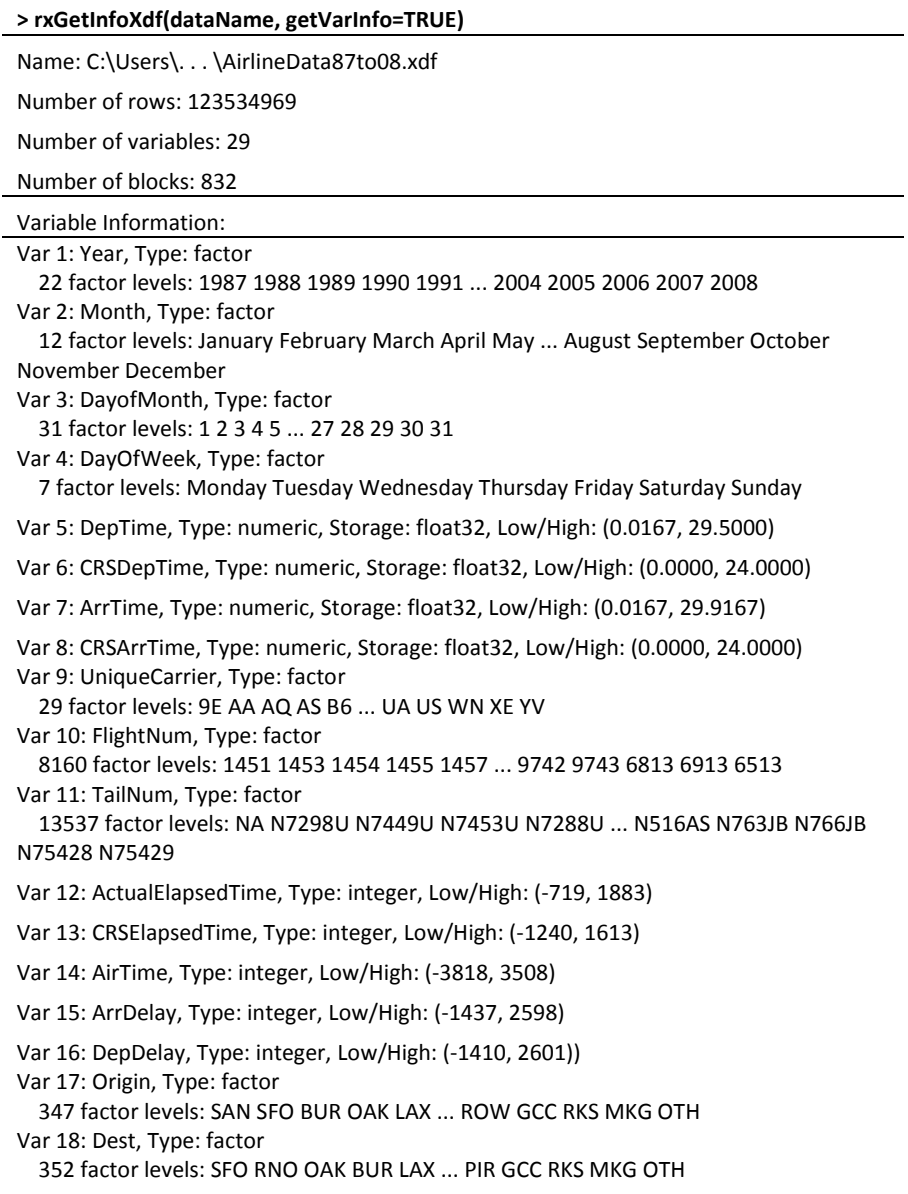

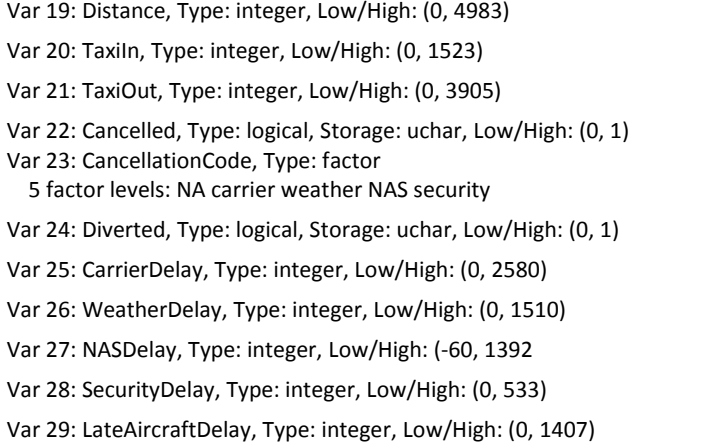

#### **Table 5 – Summary of variables ArrDelay and DayofWeek**

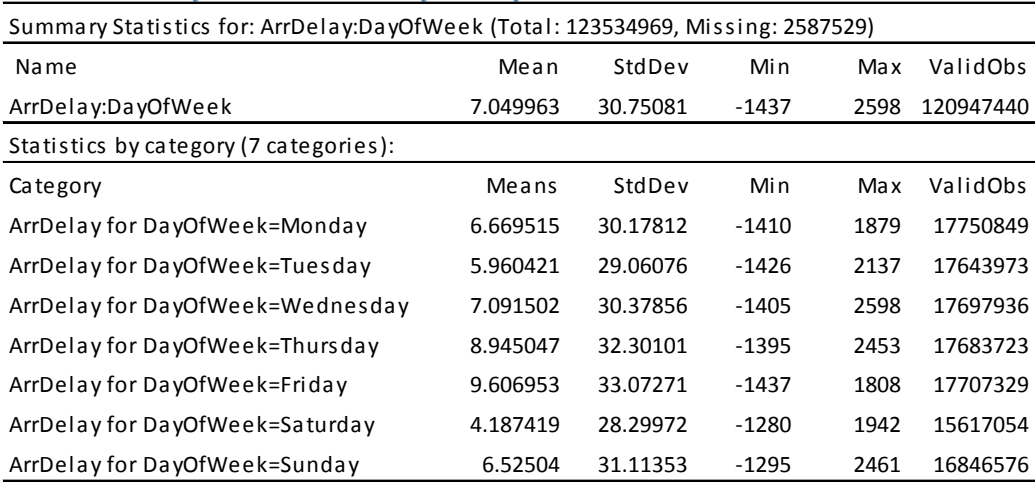

Next we perform a simple linear regression of ArrDelay against DayOfWeek using the "cube" option of rxLinMod, the *RevoScaleR* function to fit linear models. When cube is set to TRUE and the first explanatory variable in the regression model is categorical, rxLinMod uses a partitioned inverse algorithm to fit the model. This algorithm can be faster and uses less memory than the default inverse algorithm. Code Block 3 shows the code for fitting the model and uses the standard R functions to obtain the results of the regression (Table 6) and plot Arrival delay by day of week (Figure 1).

Note that the p-values calculated by the standard t-test are extremely small, as would be expected by using such a simple model with such a large data set. Also note that the "cube" option produces a data frame as output that shows the counts of the data points that went into producing each coefficient (Table 7).

#### **Code Block 3**

```
# Fit a linear model with the cube option
arrDelayLm1 <- rxLinMod(ArrDelay ~ -1+DayOfWeek, data=dataName, cube=TRUE)<br>summary(arrDelayLm1) \qquad # Use the standard R function summary
summary(arrDelayLm1) \qquad # Use the standard R function summary<br>arrDelayLm1$countDF \qquad # Look at the optput from the cube opt
                                                       # Look at the optput from the cube option
```
## # Plot arrival delay by day of week

xyplot(  $ArrDelay \sim DayOfWeek$ , data =  $arrDelayLm1\$ scountDF, type = "l", lwd=3,pch=c(16,17), auto.key=TRUE)

```
Table 6 – Output of summary
```
rxLinMod.formula(formula = ArrDelay ~ -1 + DayOfWeek,

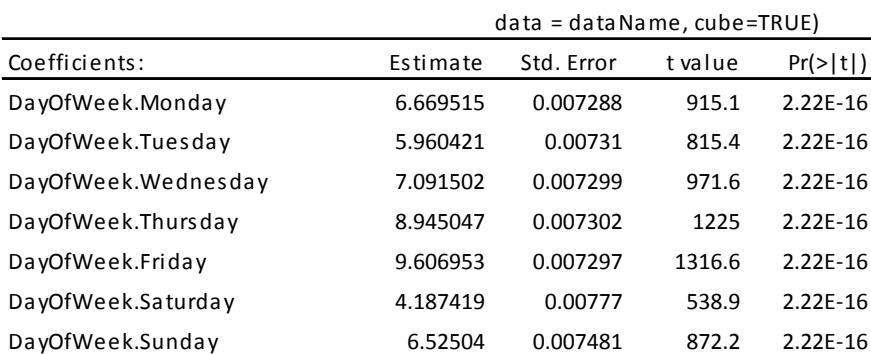

Residual standard error: 30.71 on 120947433 degrees of freedom

Multiple R-squared: 0.002933,

F-statistic: Adjusted R-squared: 0.002933

#### **Figure 1 – Average Arrival Delay by Day of Week**

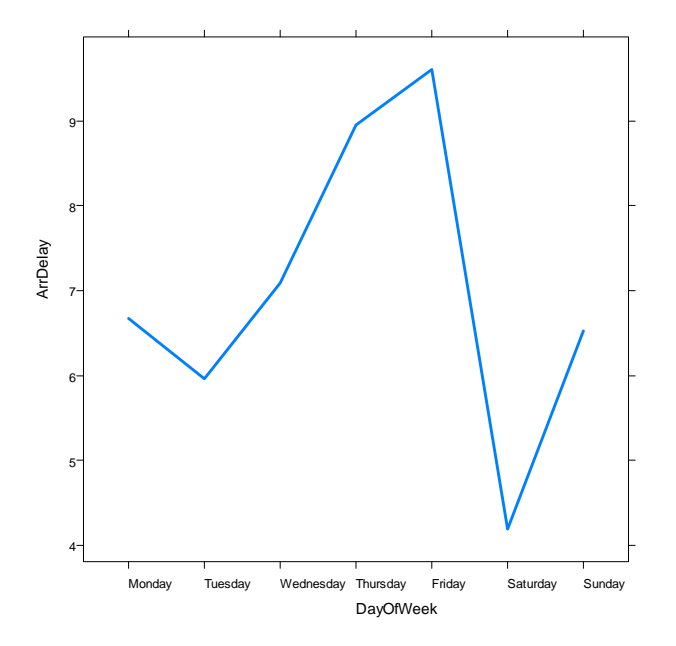

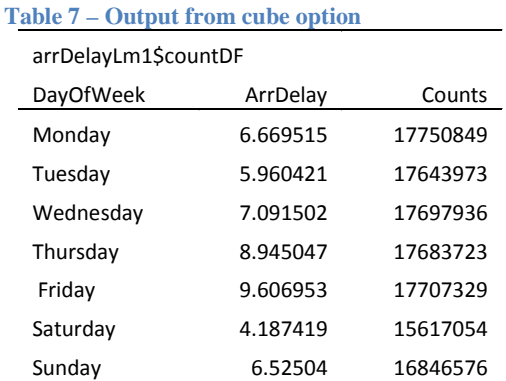

The *RevoScaleR* package also contains a predict function for predicting values of a linear model and computing residuals. The rxPredict function in Code Block4 appends the variables ArrDelay\_Pred and ArrDelay\_Resid as columns 30 and 31, respectively, to the airlines data file. Figure 2 which shows 9 residual plots of 1000 residuals randomly selected from the file Airlinedata87To08, illustrates how the residuals are available to R for further analysis.

#### **Code Block 4**

```
# Predict function computes predicted values and residuals
rxPredict(modelObject=arrDelayLm1,data=dataName,computeResiduals=TRUE)
par(mfrow=c(3,3))start <- runif(16,1,120000000)
for (i in 1:9){
      residualDF <- rxReadXdf(file=dataName,varsToKeep="ArrDelay_Resid",
                     startRow= start[i],numRows=1000)
      plot(residualDF$ArrDelay_Resid)}
```
**Figure 2 – 1000 residuals from 4 random locations\***

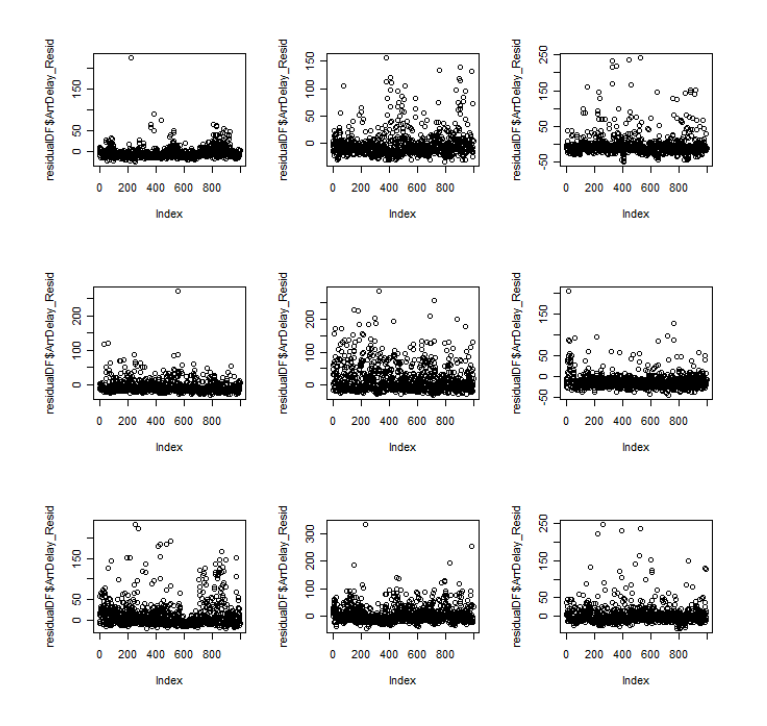

**\* 31730477 72004173 83622653 6801174 47990749 99815488 17721542 88637507 43808465**

Next, we consider a multiple regression of arrival delay (ArrDelay) on the day of the week (DayOfWeek) and departure time (CRSDepTime). The second line of Code Block 5 constructs the linear model to carry out the regression and illustrates the "inline" use of the "F" function which makes a factor variable out of CRSDepTime on the fly as it is being used to construct the linear model. This function illustrates a fundamental design concept of *RevoScaleR*: the ability efficiently transform data, and create new variables without having to make multiple passes through the file. The cube option produces a table of arrival delay counts by departure time and day of the week. The first five lines of this output are displayed in Table 8. Figure 3 show a plot of arrival delay by departure time and day of the week that is based on these data.

#### **Code Block 5**

```
# Multiple Regression
arrDelayLm2 <- rxLinMod(ArrDelay ~ DayOfWeek:F(CRSDepTime),
data=dataName, cube=TRUE)
arrDelayDT <- arrDelayLm2$countDF
arrDelayDT[1:5,]
summary(arrDelayLm2)
names(arrDelayDT) <- c("DayOfWeek", "DepartureHour", "ArrDelay", "Counts")
xyplot( ArrDelay ~ DepartureHour|DayOfWeek, data = arrDelayDT,
type = "1", 1wd=3, pch=c(16,17),
main='Average Arrival Delay by Day of Week by Departure Hour', layout=c(2,4),
auto.key=TRUE)
```
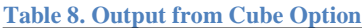

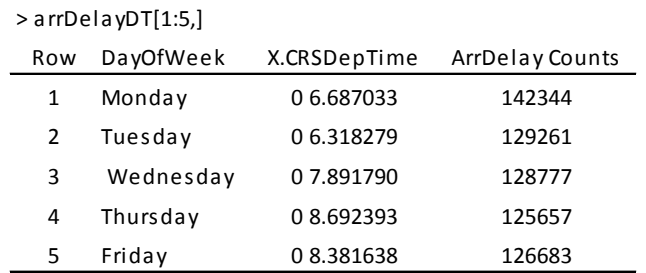

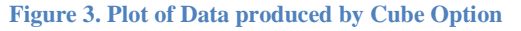

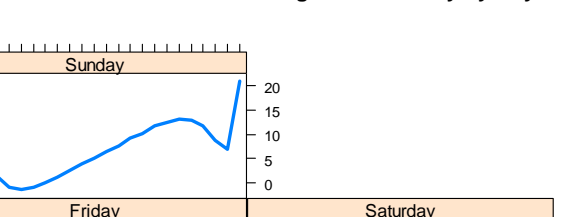

**Average Arrival Delay by Day of Wee** 

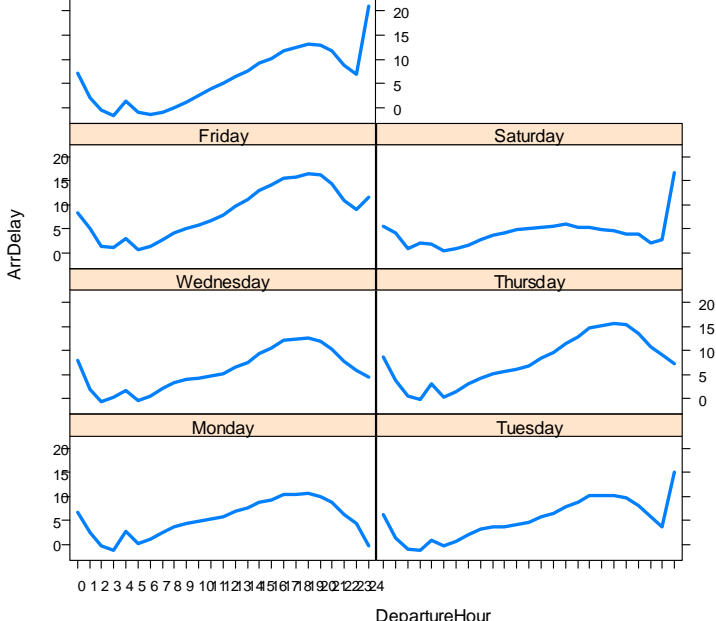

Finally, we illustrate the flexible way the *RevoScaleR* function rxDataStepXdf can be used to generate a file containing a subset of the airlines data and new variables that are transformations of some of the variables in the airlines data file. These variables are created "on the fly" with the help of the transformFunc parameter to the rxDataStepXdf function. The first six lines of Code Block 6 are a function that defines the new variable. Lines 9 and 10 show the rxDataStepXdf function which reads the airline data file, creates an new file keeping only the variables designated and transforms these variables using the specified transformation function.

```
Code Block 6
# Create function to transform data
myTransforms <- function(data){
      data$Late <- data$ArrDelay > 15
      data$DepHour <- as.integer(data$CRSDepTime)
      data$Night <- data$DepHour >= 20 | data$DepHour <= 5
      return(data)}
# The rxDataStepXdf function read the existing data set, performs the
# transformations, and creates a new data set.
rxDataStepXdf(outData="ADS2", inData=dataName, transformFunc=myTransforms,
      varsToKeep=c("ArrDelay","CRSDepTime","DepTime"))
#
rxShowInfoXdf("ADS2", numRows=5)
# Run a logistic regression using the new variables
logitObj <- rxLogit(Late~DepHour+Night, data="ADS2", verbose=TRUE
```
Table 9 shows the meta-data for the newly created file, called ADS2, and shows the first five llines of data. Table 10 shows the output from perfroming a logistic regression using the newly defined variables.

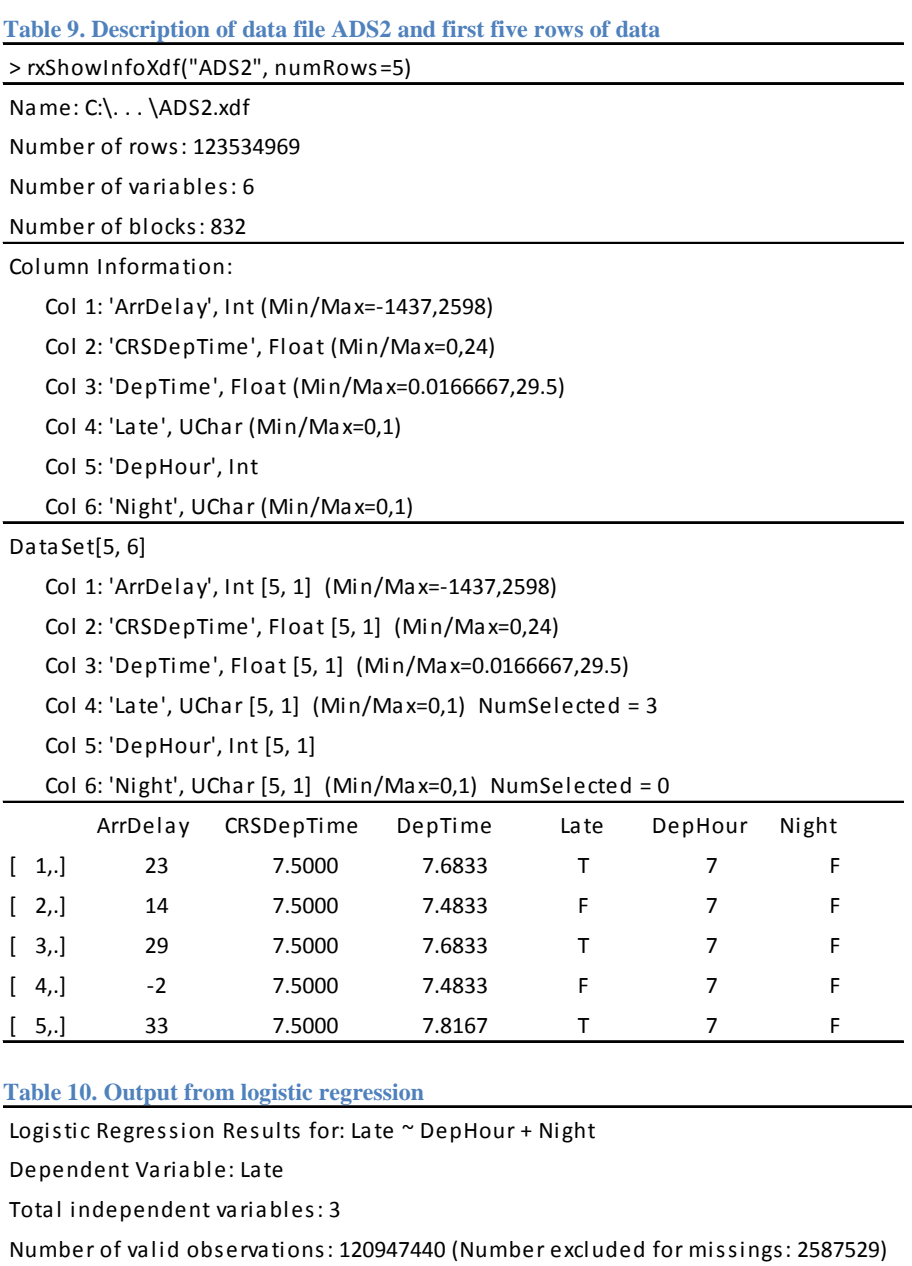

-2\*LogLikelihood: 1.17048e+008 (Residual Deviance on 120947437 degrees of freedom) Condition number of final VC matrix: 67.1834

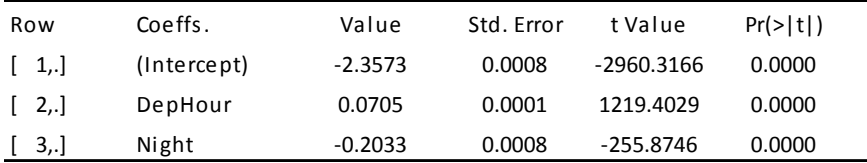

# *RevoScaleR* **Benchmarks**

In order to provide some idea of the performance that can be reasonably expected from *RevoScaleR* functions operating on moderately sized data sets, this section provides benchmarks of rxLinMod, rxCrossTabs and rxLogit. All benchmarks were conducted on two platforms: (1) a Lenovo Thinkpad laptop with dual-core, Intel P8600 2.40GHz processor and 3 GB of RAM running Windows 7, and (2) an Intel Xeon X5660 server with 2 2.80 GHz CPUs each with 6 cores and 12 threads with 72GB of RAM running Windows Server 2008. While no formal comparisons are against other well known statistical systems are included in this analysis, we believe that RevoScaleR's capacity and performance abilities substantially out-perform competitive products.

## **rxLinMod**

The file AirlineData87to08 contains information on flight arrivals and departure details for all commercial flights within the US from October 1987 to April. It is 13,280,936 KB and contains 123,534,969 rows and 29 columns. Table 4 above provides a summary of the information in the file. The following R code (Code Block 7) runs a simple regression followed by a multiple regression with three explanatory variables. Note that the explanatory variables are categorical. The cube option for rxLinMod ensures the efficient processing of categorical data.

## **Code Block 7**

```
library(RevoScaleR)
#rxOptions(numCoresToUse=12)
defaultDataDir <- "C:/Users/. . ./revoAnalytics"
dataName <- file.path(defaultDataDir,"AirlineData87to08")
rxShowInfoXdf(dataName)
# Simple Regression
system.time(delayArr <- rxLinMod(ArrDelay ~
DayOfWeek,data=dataName,blocksPerRead=30))
# summary(delayArr)
# Multiple Regression
system.time(delayCarrierLoc <- rxLinMod(ArrDelay ~
      UniqueCarrier+Origin+Dest,data=dataName,blocksPerRead=30,cube=TRUE))
```
Table 11 contains the results of the regression benchmarks. Note that the average time for first runs of the simple regression on the laptop is considerably longer than the average time to complete subsequent runs of the same regression. This was most likely due to disk caching on the laptop. This phenomenon was not observed when doing the multiple regression on the laptop and it was not observed at all on the server. Performance on the server was consistent among multiple runs. Other than setting the number of cores to be used by the *RevoScaleR* compute engine equal to 12, the number of real cores available on the server, no attempt was made to optimize the performance of the server.

#### **Table 11 – Regression Benchmark Results**

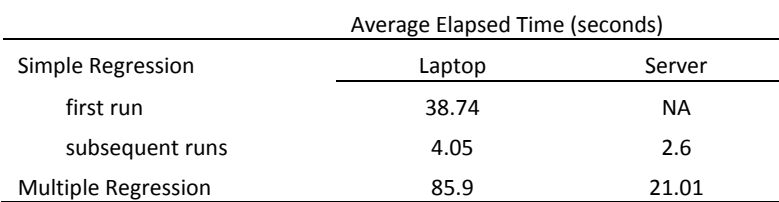

## **rxCrossTabs**

The file CensusIp2001 contains US census data. It is 17,079,992 KB, and contains 14,583,271 rows and 265 columns. Table 12 contains a portion of the output describing the file CensusIp2001 that is produced by the command rxShoInfoXdf.

**Table 12 - Header Information and first five columns of CensusIp2001**

| > rxShowInfoXdf(dataFile)                                                                 |  |  |
|-------------------------------------------------------------------------------------------|--|--|
| Name: C:\Users\\CensusIp20001.xdf                                                         |  |  |
| Number of rows: 14583731                                                                  |  |  |
| Number of variables: 265                                                                  |  |  |
| Number of blocks: 487                                                                     |  |  |
| Column Information:                                                                       |  |  |
| Col 1: 'rectype', UInt (Min/Max/PadForMissings=0,1,0) Labels                              |  |  |
| Col 2: 'year', ('Census year'), UInt (Min/Max/PadForMissings=0,13,0) Labels Codes         |  |  |
| Col 3: 'datanum', ('Data set number'), Int (Min/Max=1,1)                                  |  |  |
| Col 4: 'serial', Int (Min/Max=1,6175965)                                                  |  |  |
| Col 5: 'numprec', ('Number of person records following'), Int (Min/Max=0,54) Labels Codes |  |  |

The following R code (Code Block 8) runs the benchmark. Note that the text string in the third line must include the entire path to the directory containing the file

#### **Code Block 8**

```
library(RevoScaleR)
rxOptions(numCoresToUse=12) # Only run on the Server
defaultDataDir <- "C:/Users/. . . "
dataFile <- file.path(defaultDataDir,"CensusIp20001")
rxShowInfoXdf(dataFile)
# Compute a 4-way cross tabulation
system.time(asmc <- rxCrossTabs(~F(age)+sex+F(marst)+F(condo),
                      data=dataFile,pweights="perwt",blocksPerRead=25))
```
Table 13 presents the results of the benchmarks. Notice that the first time the 2-way cross-tab was run on the laptop it took and average of 14.17 seconds to complete, while subsequent runs completed in little over a second. This phenomenon is most likely due to disk caching. Also note that the 4-way cross-tab on the laptop ran slightly faster, on average, than the 2-way cross-tab. This effect is also most likely due to disk caching as the laptop was not rebooted between runs.

**Table 13 - Results of rxCrossTabs Benchmark**

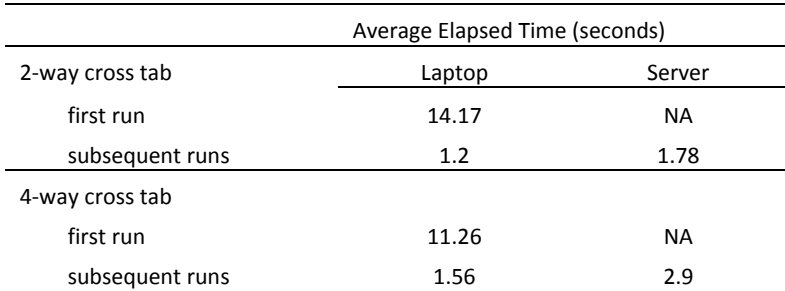

Performance on the server was consistent among multiple runs. No first run effect was observed which is to be expected. Other than setting the number of cores to be used by the *RevoScaleR* compute engine equal to 12, the number of real cores available on the server, no attempt was made to optimize the performance of the server.

## **rxLogit**

The file mortDefault contains ten years of mortgage default data (2000 to 2009). It is 234,378 KB, has 10,000,000 and 6 variables (Table 14). Code Block 9 presents function to run the regression and Table 15 contains the benchmark results.

**Table 14 – Header Information and Variables in Mortgage File**

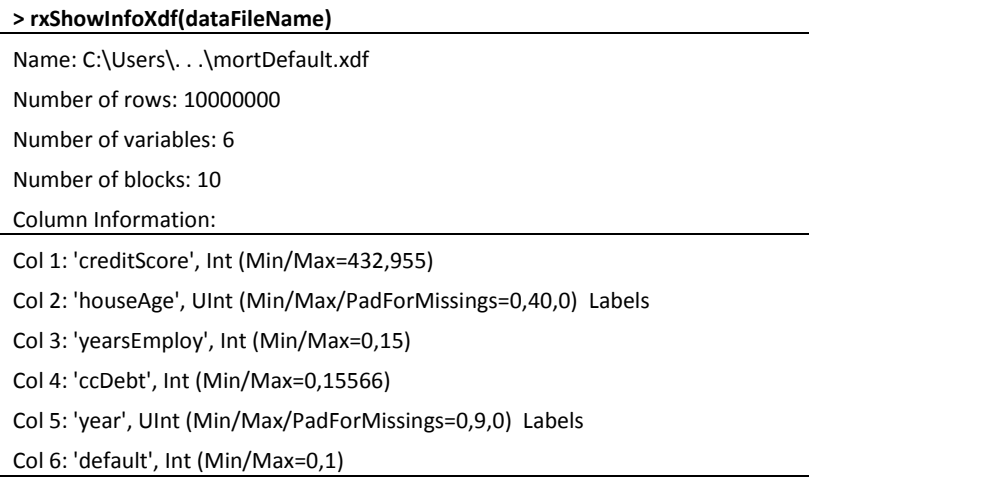

## **Code Block 9**

```
# Run a logistic regression on the file
system.time(logitObj <- rxLogit(default~creditScore + yearsEmploy + ccDebt 
                        + houseAge + year,data=dataFileName,
                        blocksPerRead=2, verbose=TRUE,reportProgress="time"))
```
**Table 15 – Results of rxLogit Benchmarks**

|                     | Average Elapsed Time (seconds) |        |  |
|---------------------|--------------------------------|--------|--|
|                     | Laptop                         | Server |  |
| Logistic Regression | 65.37                          | 22 17  |  |

# **Summary**

The *RevoScaleR* package from Revolution Analytics provides external memory algorithms that help R break through the memory/performance barrier. The XDF file format provides an efficient and flexible mechanism for processing large data sets. The new package provides functions for creating XDF files from text files, writing XDF data to text files and data frames and for transforming and manipulating variables during the read/ write process.

The new package also contains statistical functions for generating summary statistics, performing multi-way cross tabulations on large data sets and for developing linear models and performing logistic regressions. Preliminary benchmarks show that *RevoScaleR* functions are fast and efficient -- enabling real data analysis to be performed on a 120 + million row, 13GB data set on a common dual core laptop. Moreover, the benchmarks show that the performance of *RevoScaleR* functions scale nicely as computational resources increase.

## **References**

[1] Revolution Analytics. RevoScaleR: Getting Started Guide, July 19, 2010

[2] Vitter, Jeffry Scott. Algorithms and Data Structures for External Memory. Now Publishers, Inc.: Hannover, MA 2008